[Joomla](http://go.manualget.ru/yes.php?q=Joomla 1.6 User Guide) 1.6 User Guide >[>>>CLICK](http://go.manualget.ru/yes.php?q=Joomla 1.6 User Guide) HERE<<<

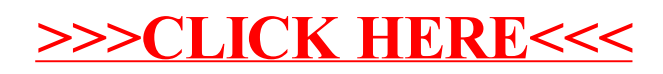